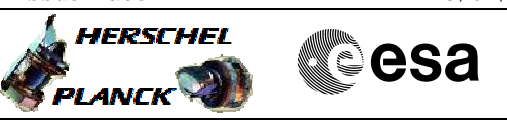

## **Procedure Summary**

#### **Objectives**

<span id="page-0-0"></span>This procedure describes the steps needed to change the TM bit rate to 150 kbps when the downlink and the uplink are already established.

This procedure does not use the logical addressing, thus must be executed under Ground control (the commands used cannot be inserted in the MTL).

### **Summary of Constraints**

XPND1 and the TM encoder are configured using TC(8,4,115,9), TC(8,4,115,18) and TC(8,4,115,20), thus the status of the ASW function "TTC Management" has to be "running".

Note that:

- the value of the TM modulation index is always 1.2; - the value of the RNG modulation index, when CM and RNG are ON, is always 0.6;

- the value of the Output power level is always -  $4dBm$ ;

- the External reference and Internal bit pattern generator are always OFF.

If the ASW function "On board Scheduling" is stopped the TCs can not be added into the MTL. If the function is running, up to four time-tagged TCs are released per second.

It is recommended to command ON the coherent and ranging mode parameters by Ground only after confirmation of onboard lock.

#### **Spacecraft Configuration**

**Start of Procedure** CDMU in default configuration; Downlink active via TX1 and TWTA1; TM bit rate set to any value; XPND configuration: CM OFF or CM ON and RNG OFF or CM ON and RNG ON.

**End of Procedure** CDMU in default configuration; Downlink active via TX1 and TWTA1; TM bit rate equal to 150 kbps; XPND configuration: CM and RNG unchanged

#### **Reference File(s)**

**Input Command Sequences**

**Output Command Sequences** HRRT1MR1

HRRT1MR2 HRRT1MR3

**Referenced Displays**

Doc No. :PT-HMOC-OPS-FOP-6001-OPS-OAH Fop Issue : 3.0 Fop Issue : 3.0<br>
Issue Date: 13/04/10

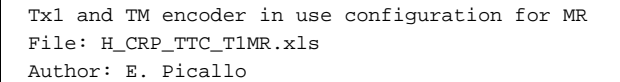

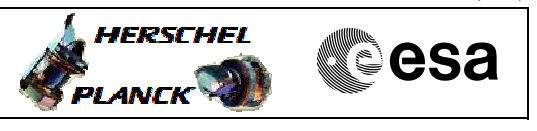

**ANDs GRDs SLDs** ZAZ7I999 ZAZ7J999

## **Configuration Control Information**

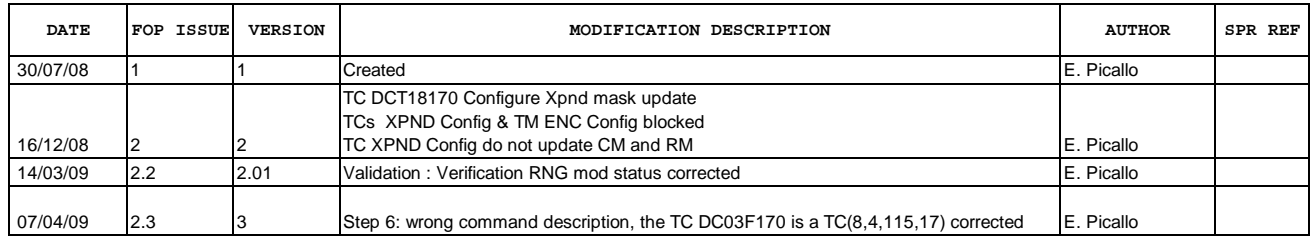

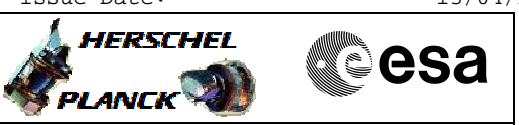

# **Procedure Flowchart Overview**

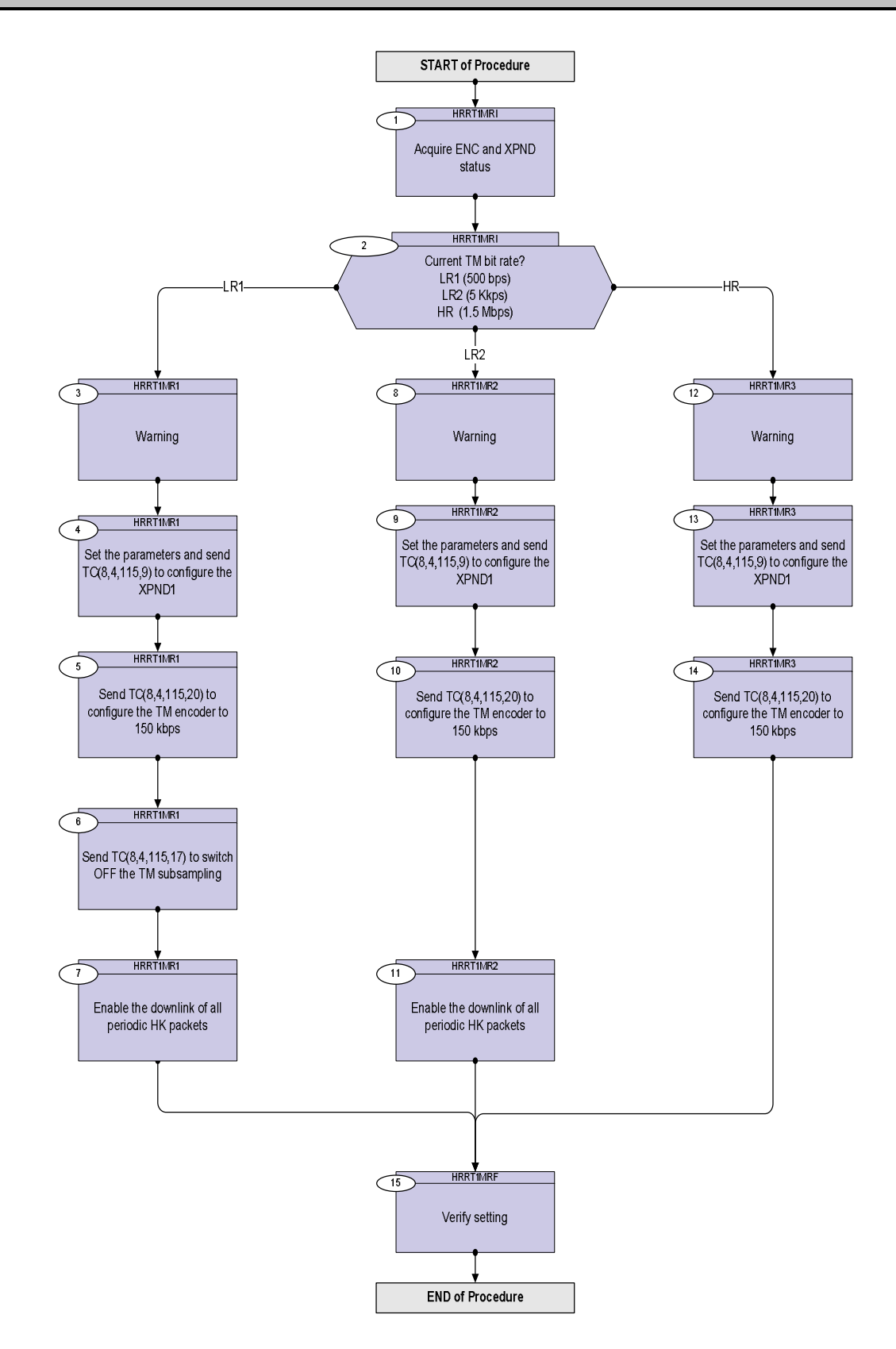

Doc No. :PT-HMOC-OPS-FOP-6001-OPS-OAH Fop Issue : 3.0 Issue Date: 13/04/10

**HERSCHEL** 

**esa** 

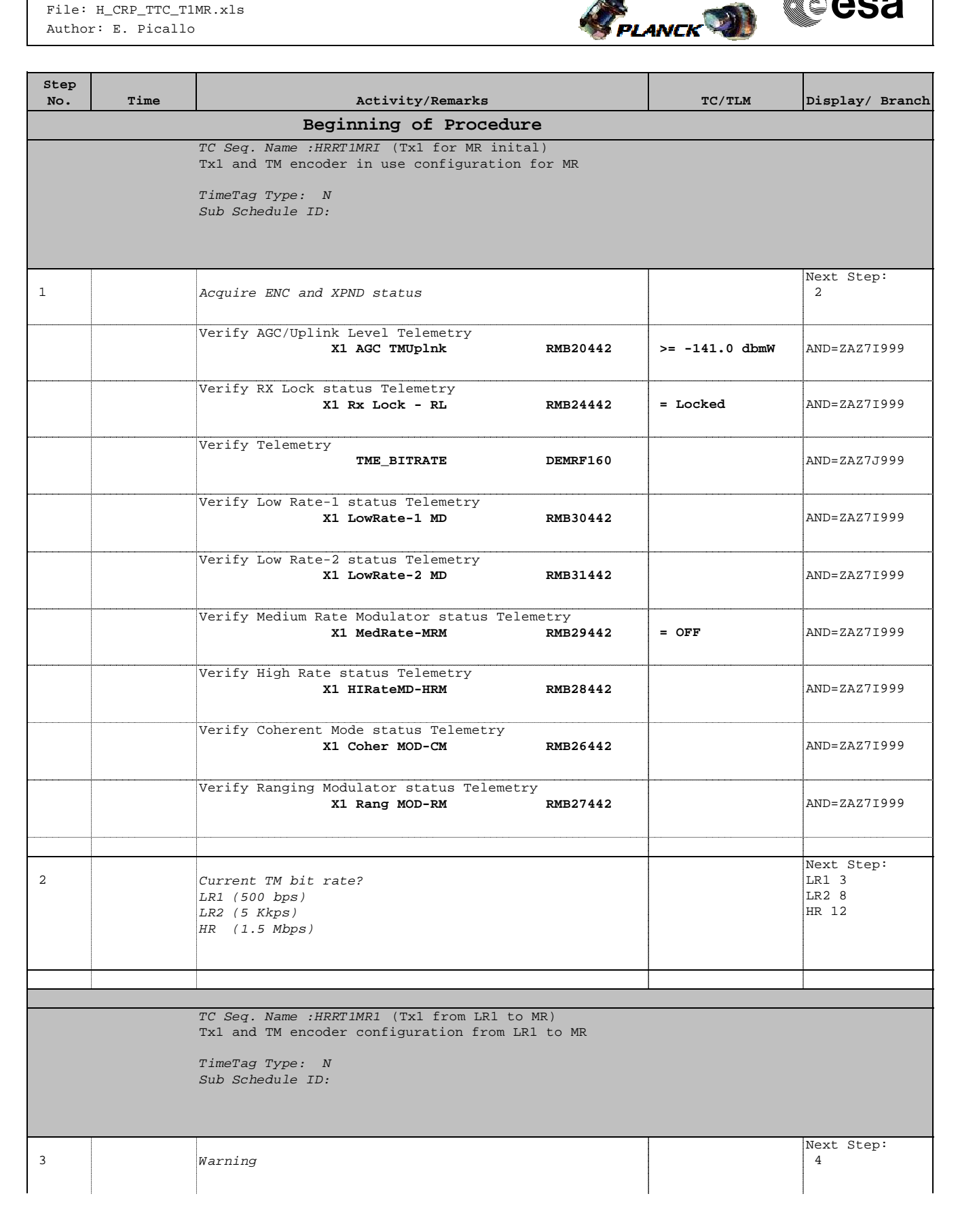

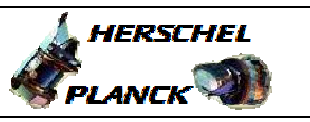

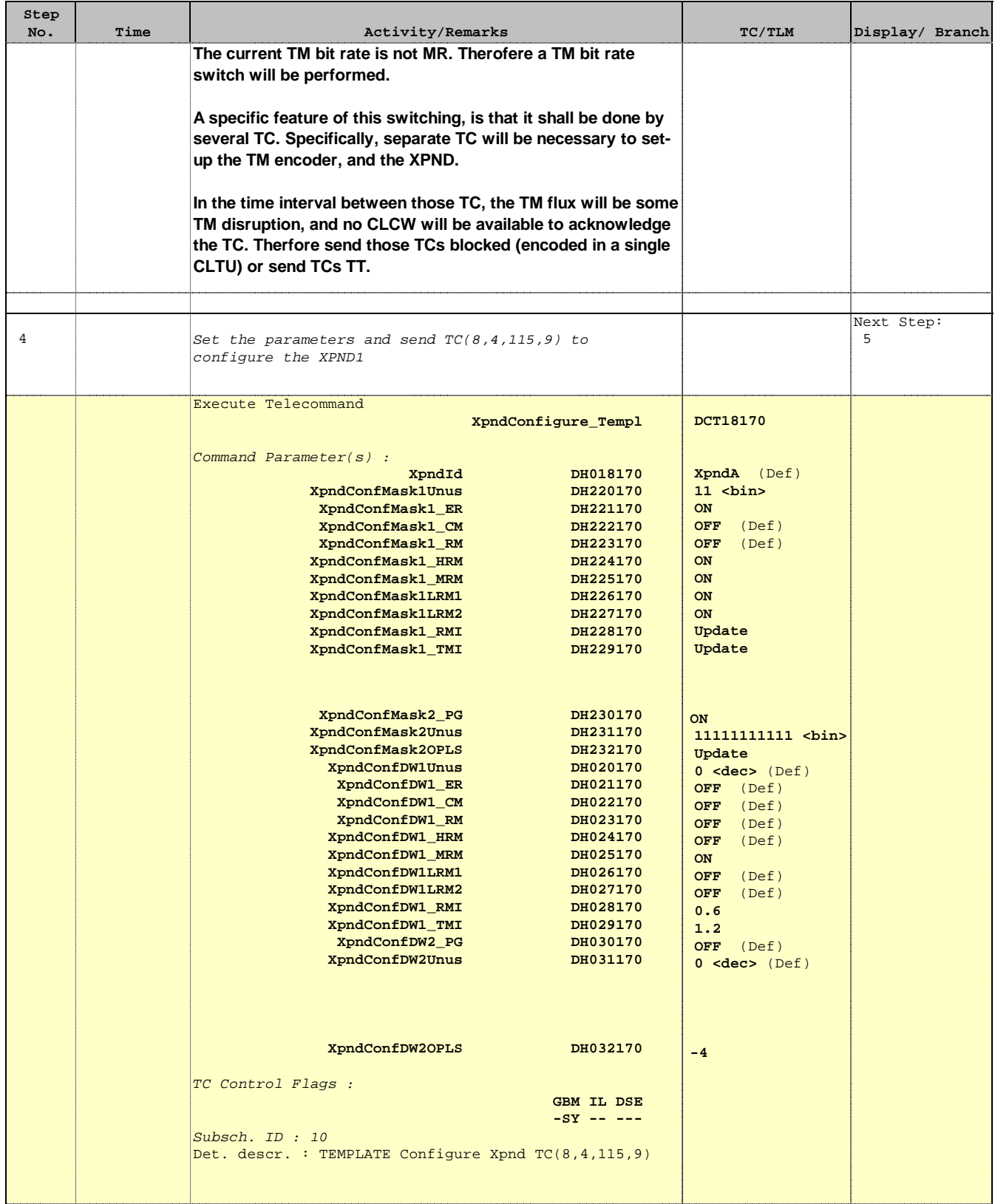

Doc No. : PT-HMOC-OPS-FOP-6001-OPS-OAH<br>Fop Issue : 3.0 Fop Issue : 3.0<br>
Issue Date: 3.0<br>
13/04/10 Issue Date:

 Tx1 and TM encoder in use configuration for MR File: H\_CRP\_TTC\_T1MR.xls Author: E. Picallo

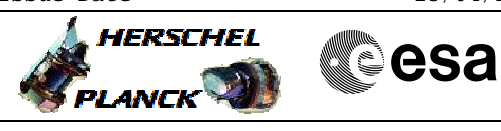

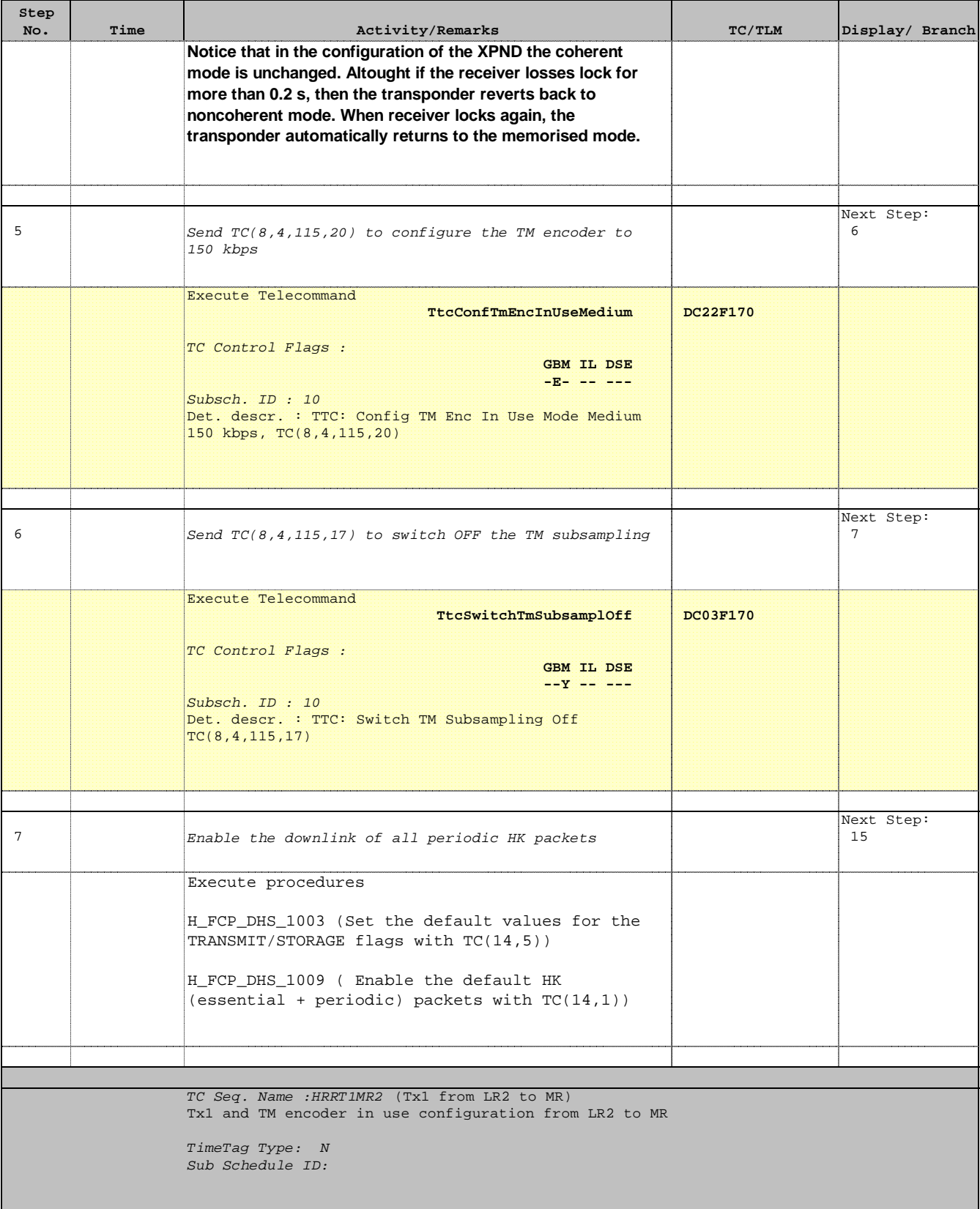

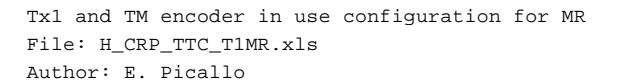

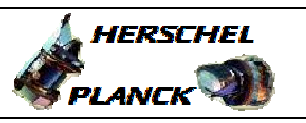

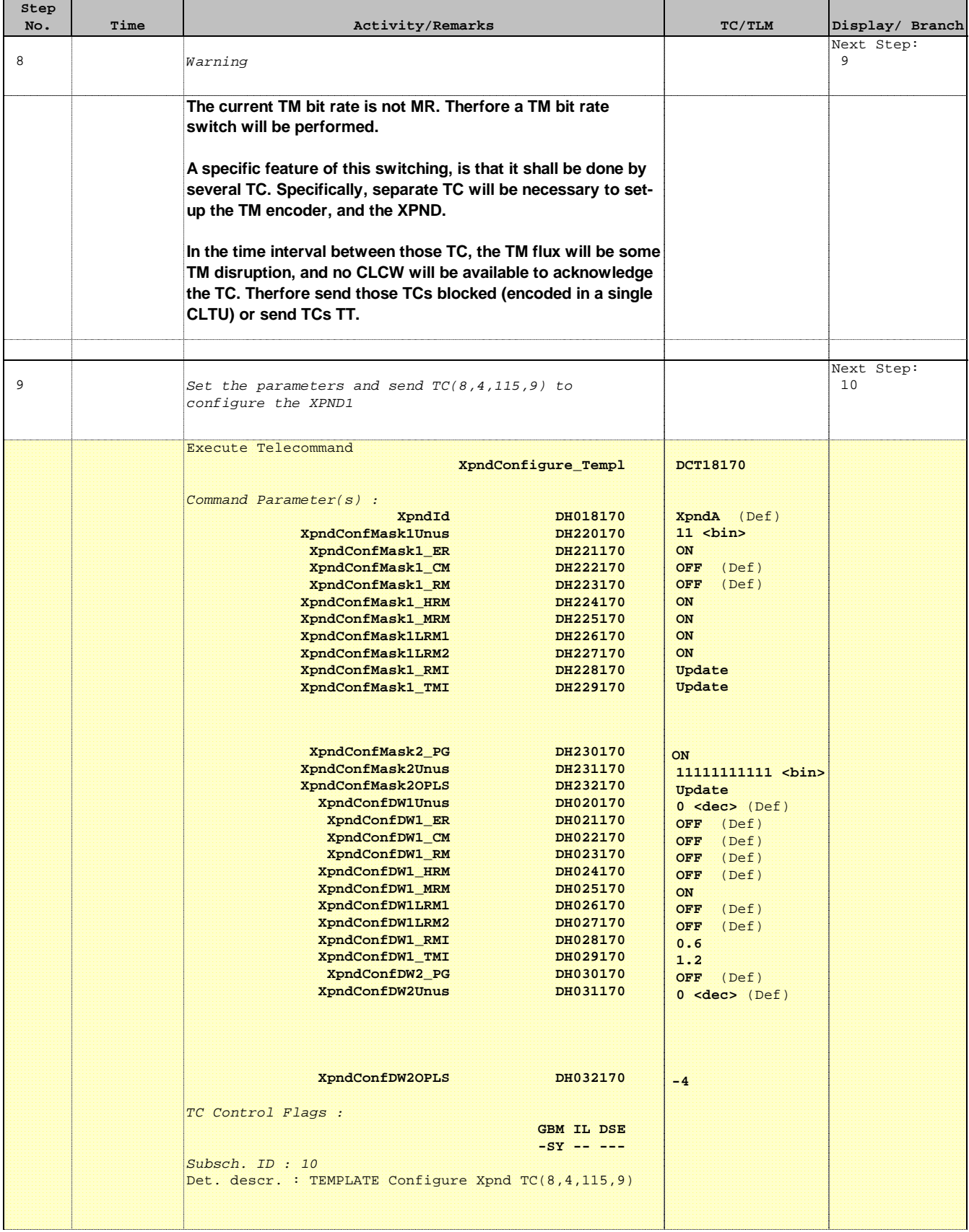

 Tx1 and TM encoder in use configuration for MR File: H\_CRP\_TTC\_T1MR.xls Author: E. Picallo

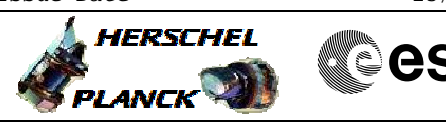

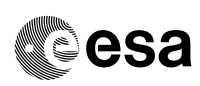

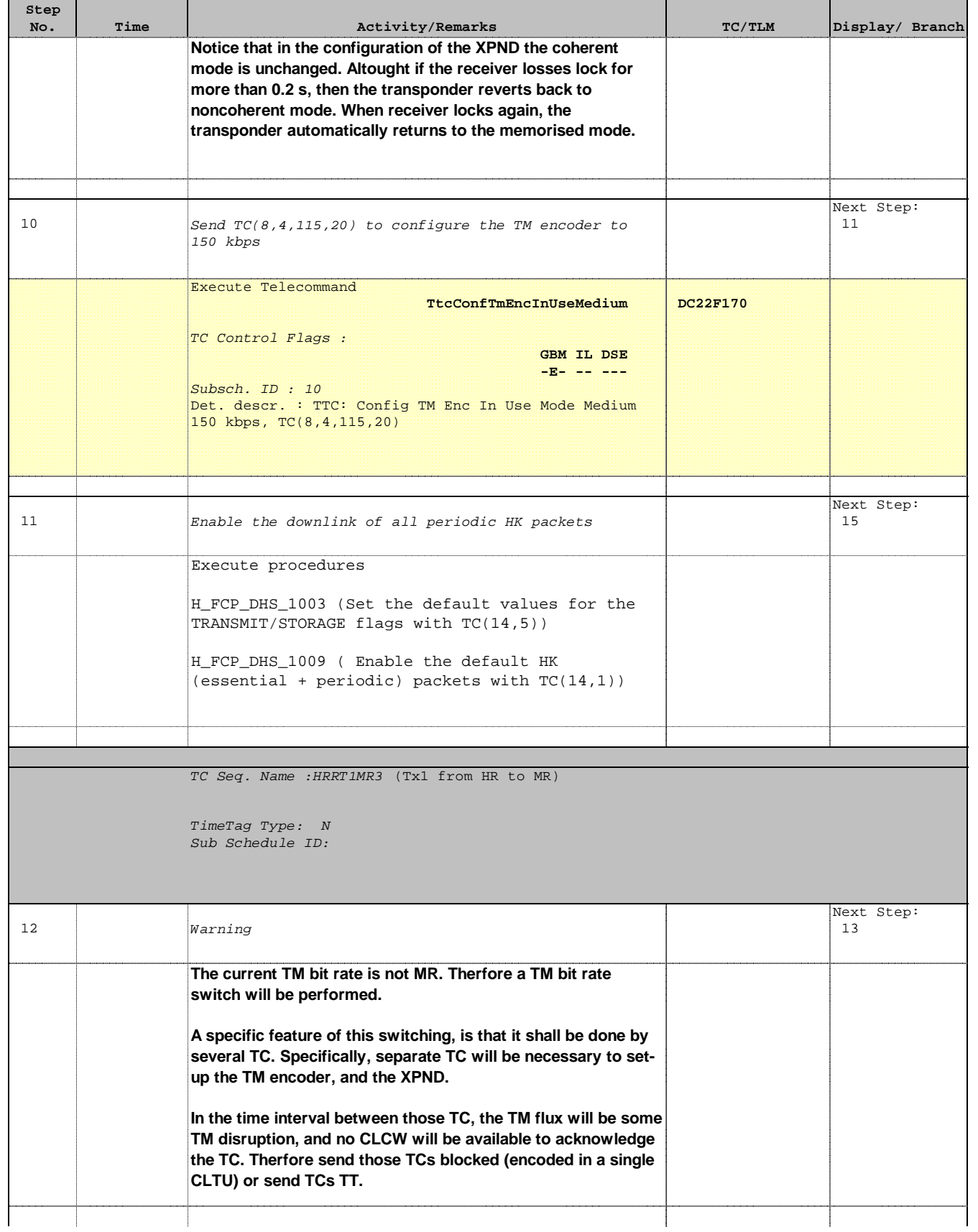

Doc No. : PT-HMOC-OPS-FOP-6001-OPS-OAH<br>Fop Issue : 3.0 Fop Issue : 3.0<br>
Issue Date: 3.0<br>
13/04/10 Issue Date:

 Tx1 and TM encoder in use configuration for MR File: H\_CRP\_TTC\_T1MR.xls Author: E. Picallo

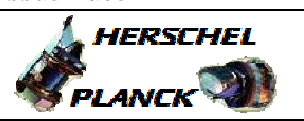

a pro

**CSA** 

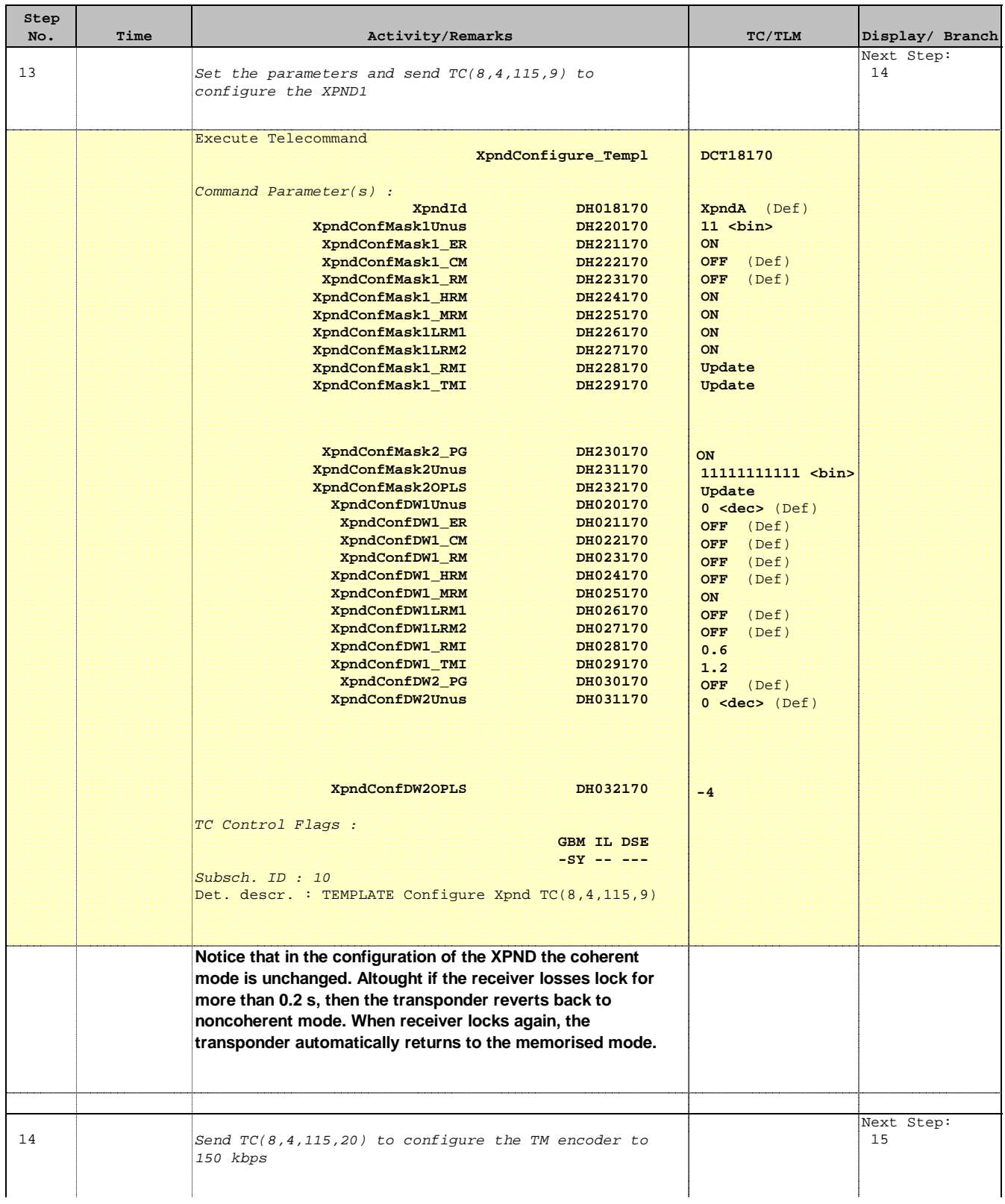

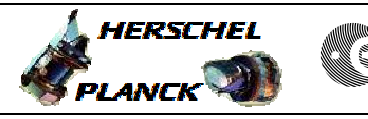

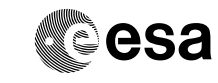

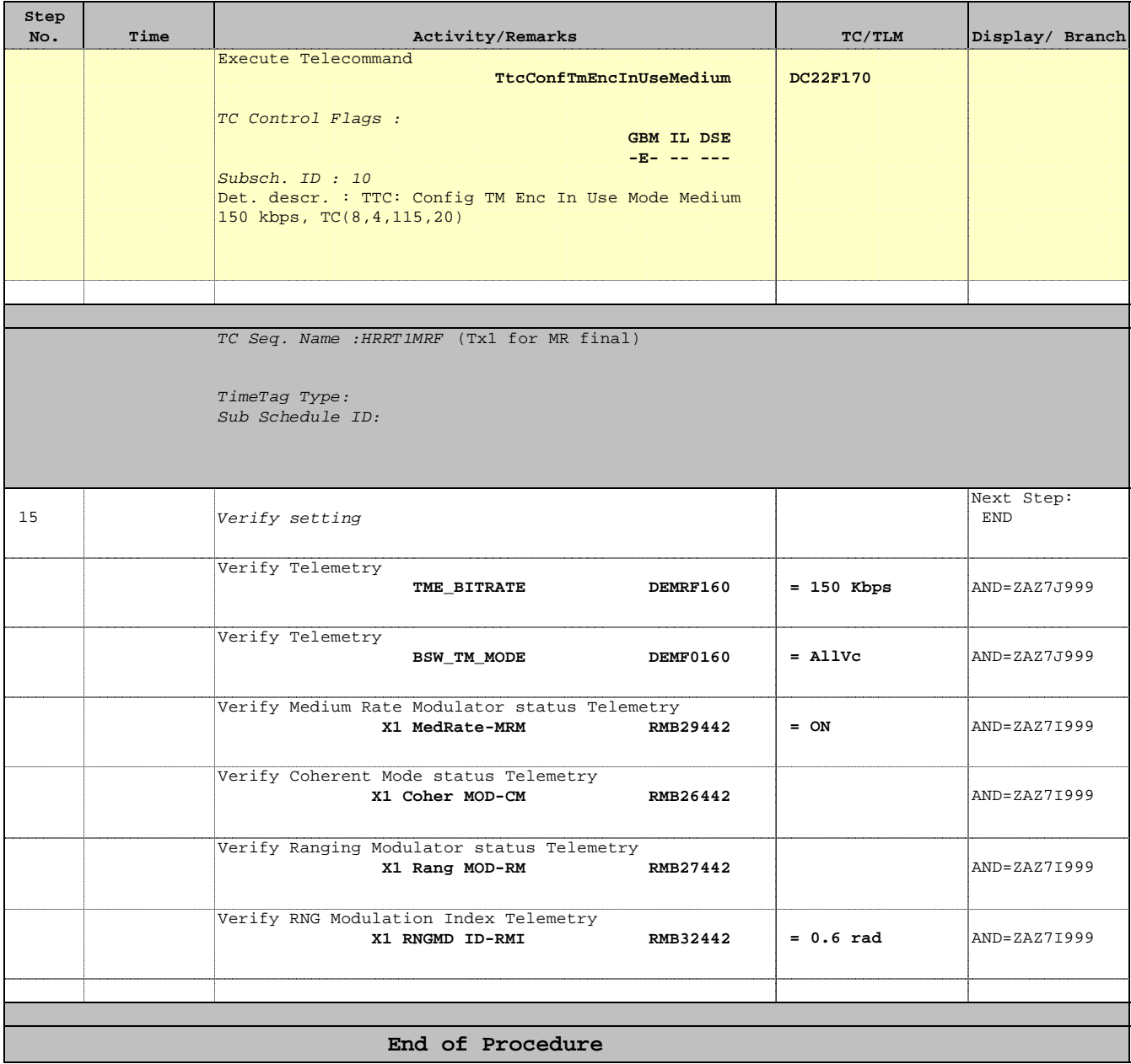